# Logo for the Macintosh: An Introduction Through Object Logo (Mixed media product)

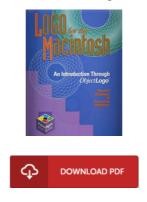

### **Book Review**

This sort of publication is almost everything and taught me to hunting forward and much more. Yes, it is actually play, continue to an amazing and interesting literature. I am pleased to tell you that this is basically the best book we have read through inside my individual life and could be he finest book for ever. (Enrique Ritchie Sr.)

LOGO FOR THE MACINTOSH: AN INTRODUCTION THROUGH OBJECT LOGO (MIXED MEDIA PRODUCT) - To get Logo for the Macintosh: An Introduction Through Object Logo (Mixed media product) eBook, you should follow the web link below and save the document or have accessibility to additional information that are relevant to Logo for the Macintosh: An Introduction Through Object Logo (Mixed media product) ebook.

#### » Download Logo for the Macintosh: An Introduction Through Object Logo (Mixed media product) PDF «

Our web service was released using a want to function as a complete on the internet electronic collection which offers use of large number of PDF book collection. You might find many different types of e-publication as well as other literatures from your papers database. Certain preferred issues that spread on our catalog are trending books, solution key, test test questions and solution, guideline sample, training information, quiz ex ample, end user manual, owners guideline, service instruction, maintenance guide, and so on.

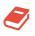

All e book downloads come ASIS, and all rights remain together with the writers. We have ebooks for each subject available for download. We also provide a good number of pdfs for individuals such as academic schools textbooks, school publications, children books which could enable your youngster to get a college degree or during university classes. Feel free to enroll to possess entry to one of the greatest collection of free e books. Join today!

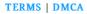

### **Related PDFs**

| ſ | Ъ   |
|---|-----|
| н | = 1 |
| н | =   |
| L |     |

[PDF] California Version of Who Am I in the Lives of Children? an Introduction to Early Childhood Education, Enhanced Pearson Etext with Loose-Leaf Version -- Access Card Package Follow the link under to download and read "California Version of Who Am I in the Lives of Children? an Introduction to

Early Childhood Education, Enhanced Pearson Etext with Loose-Leaf Version -- Access Card Package'' PDF file. Read ePub »

[PDF] Who Am I in the Lives of Children? an Introduction to Early Childhood Education, Enhanced Pearson Etext with Loose-Leaf Version -- Access Card Package

Follow the link under to download and read "Who Am I in the Lives of Children? an Introduction to Early Childhood Education, Enhanced Pearson Etext with Loose-Leaf Version -- Access Card Package" PDF file. Read ePub >>

| ſ | Ρ        |
|---|----------|
| L | <u> </u> |
| L |          |
| L |          |
| ι | J        |

[PDF] Who Am I in the Lives of Children? an Introduction to Early Childhood Education with Enhanced Pearson Etext -- Access Card Package

Follow the link under to download and read "Who Am I in the Lives of Children? an Introduction to Early Childhood Education with Enhanced Pearson Etext -- Access Card Package" PDF file. Read ePub »

| = |
|---|
|   |

[PDF] Your Pregnancy for the Father to Be Everything You Need to Know about Pregnancy Childbirth and Getting Ready for Your New Baby by Judith Schuler and Glade B Curtis 2003 Paperback Follow the link under to download and read "Your Pregnancy for the Father to Be Everything You Need to Know about Pregnancy Childbirth and Getting Ready for Your New Baby by Judith Schuler and Glade B Curtis 2003 Paperback" PDF file. Read ePub »

| ſ | Δ |
|---|---|
| l | ≡ |

## [PDF] Learning with Curious George Preschool Math

Follow the link under to download and read "Learning with Curious George Preschool Math" PDF file. Read ePub »

| ſ | Δ |
|---|---|
| L | = |
| L | = |
| ι | J |

**[PDF] Fun to Learn Bible Lessons Preschool 20 Easy to Use Programs Vol 1 by Nancy Paulson 1993 Paperback** Follow the link under to download and read "Fun to Learn Bible Lessons Preschool 20 Easy to Use Programs Vol 1 by Nancy Paulson 1993 Paperback" PDF file. Read ePub »